### **MANUEL DE CODAGE OBJECTIF**

#### **INDEX**

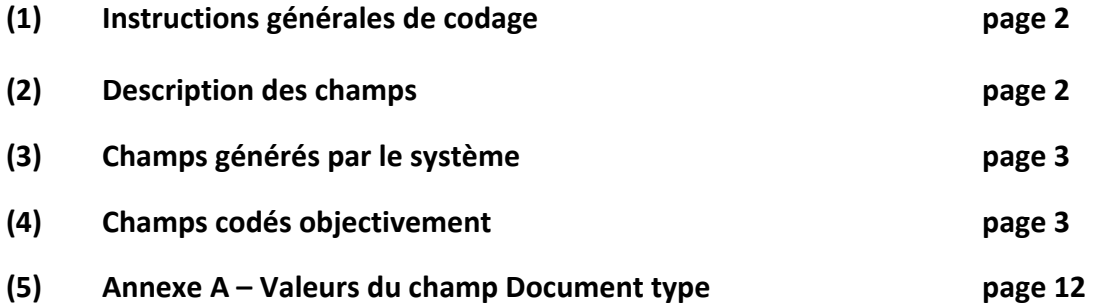

#### MANUEL DE CODAGE OBJECTIF

### **(1) INSTRUCTIONS GÉNÉRALES DE CODAGE**

Les champs énumérés ci-dessous doivent être remplis par les gens qui font le codage objectif :

- *1) Type*
- *2) Main Date*
- *3) Title*
- *4) Features*
- 5) *People/Organization*
- *6) Coder Name*
- *7) Date Coded*

### **(2) DESCRIPTION DES CHAMPS**

Il existe cinq types de champs :

- 1) Texte peuvent contenir jusqu'à 255 caractères alphanumériques;
- 2) Numériques peuvent contenir des entiers ou des nombres réels (p. ex. 7 ou 7,1224);
- 3) Date ne peuvent contenir que des dates doivent respecter le format jj-mmm-aaaa,
- (p. ex. 26‐SEP‐2005);
- 4) Booléens peuvent seulement contenir la valeur Oui ou Non;

5) Mémo – peuvent contenir une grande quantité de données alphanumériques (p. ex. plusieurs pages de données tapées).

Il existe deux attributs de champ :

- 1) 1:1 une entrée par champ. Par exemple, le champ Document Type est un champ 1:1. Un document ne peut avoir qu'un seul type de document.
- 2) 1:beaucoup un grand nombre d'entrées par champ. Par exemple, le champ Features est un champ 1:beaucoup. Un document peut avoir de nombreuses caractéristiques, comme Date Stamp, Handwritten, Illegible, etc. Chacun de ces éléments est une entrée distincte et un document peut avoir plusieurs caractéristiques du genre dans le système.

# **(3) CHAMPS GÉNÉRÉS PAR LE SYSTÈME**

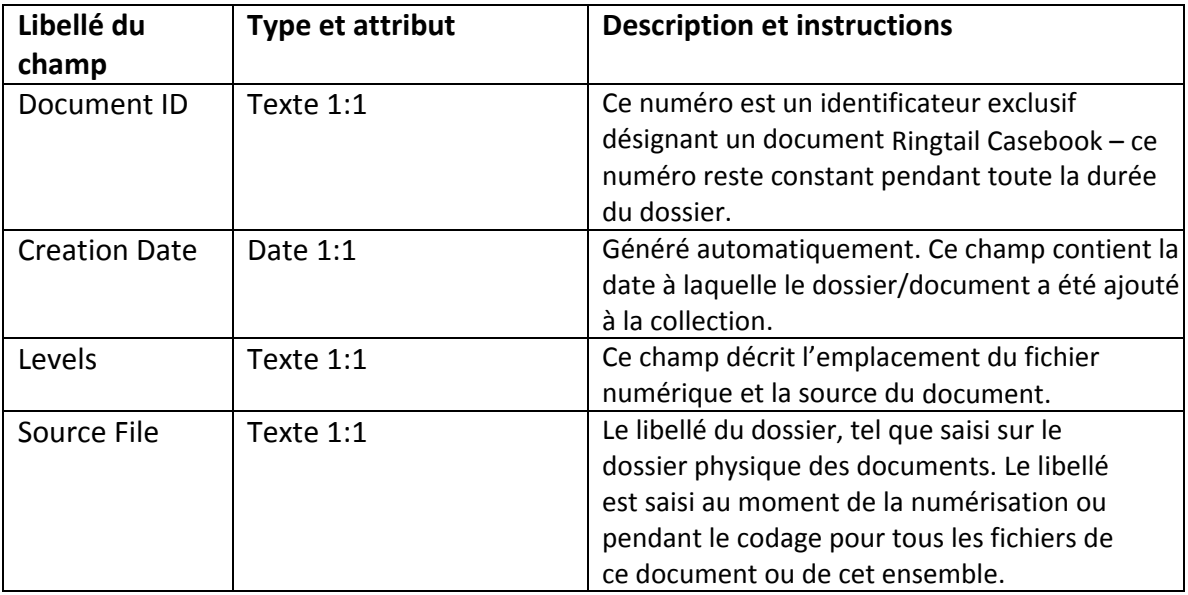

## **(4) CHAMPS CODÉS OBJECTIVEMENT**

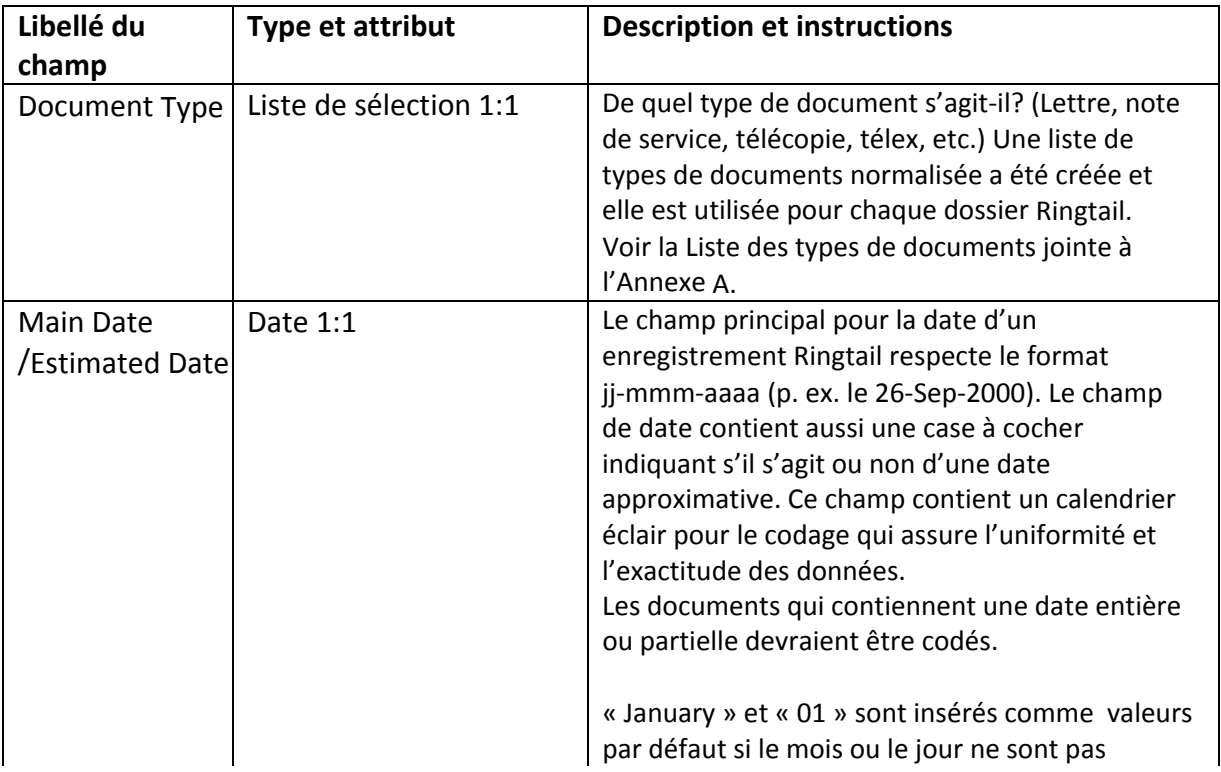

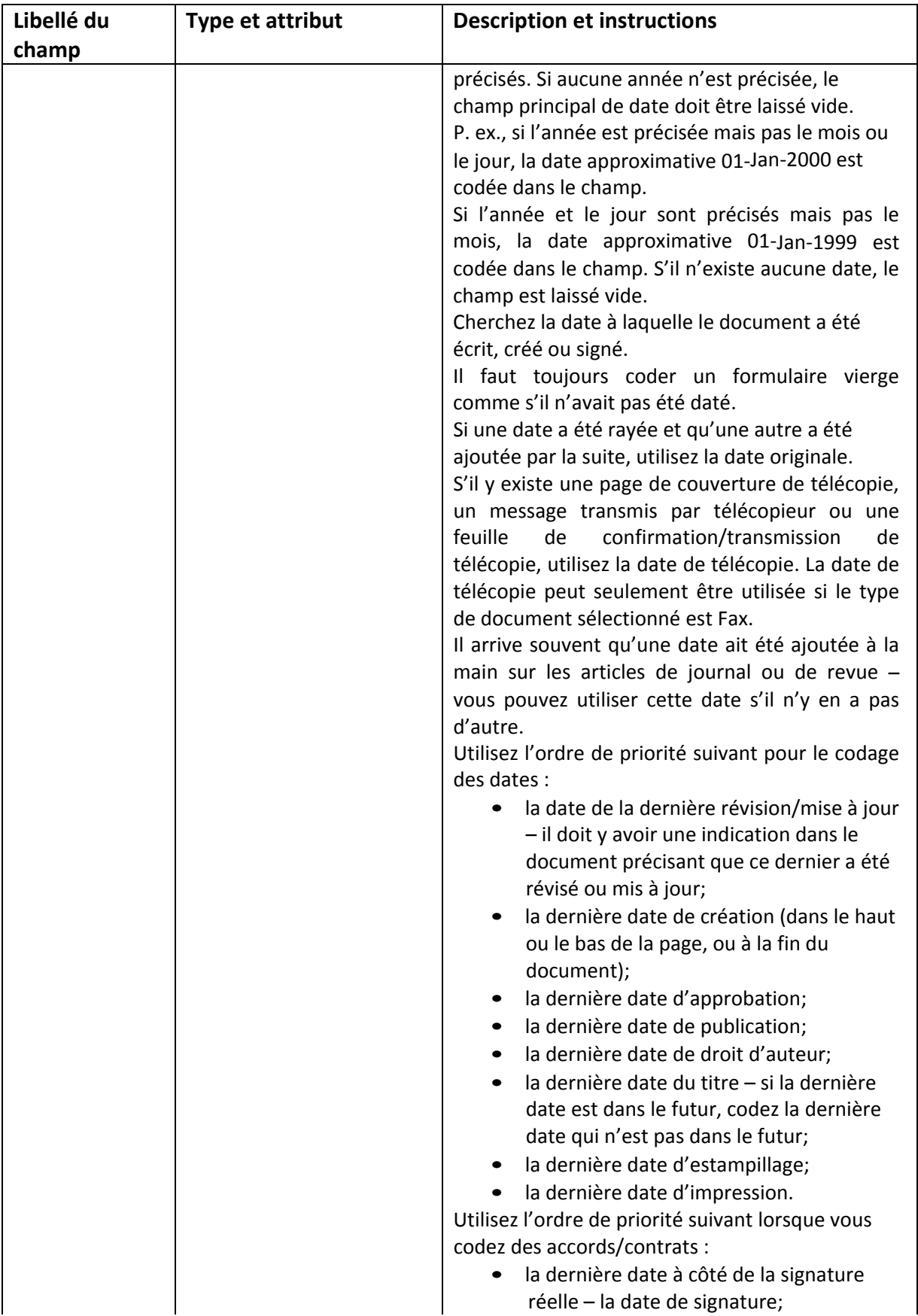

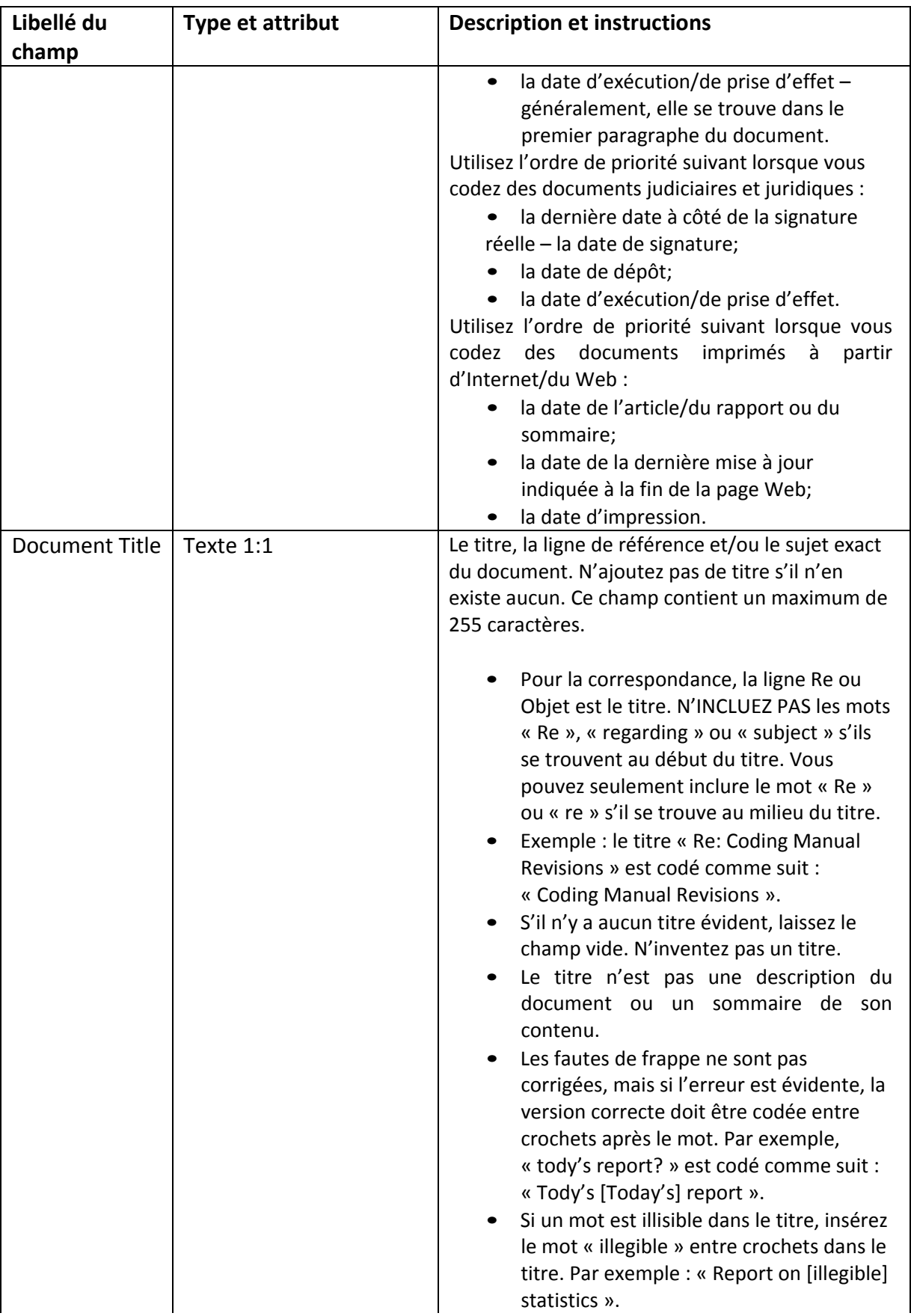

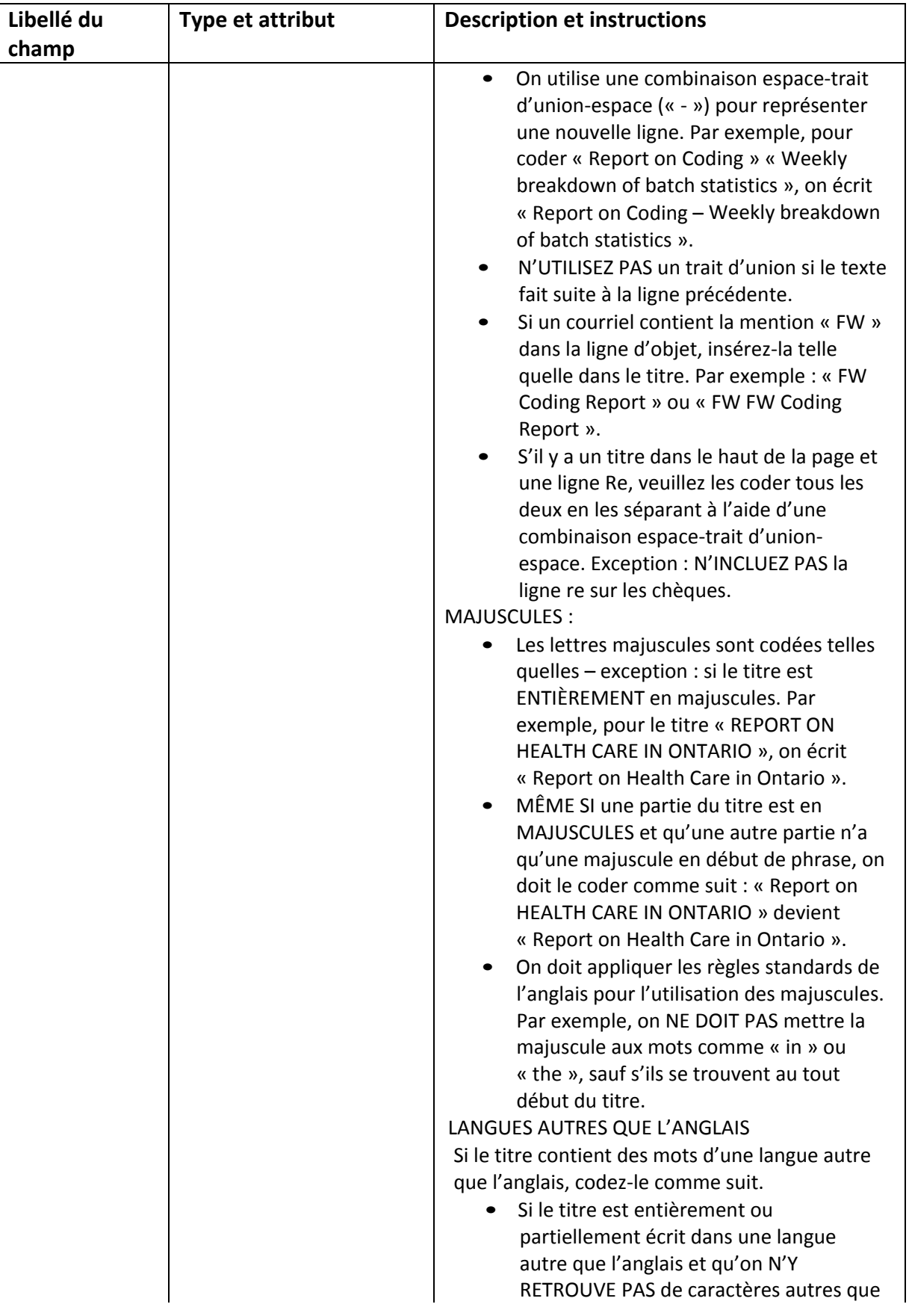

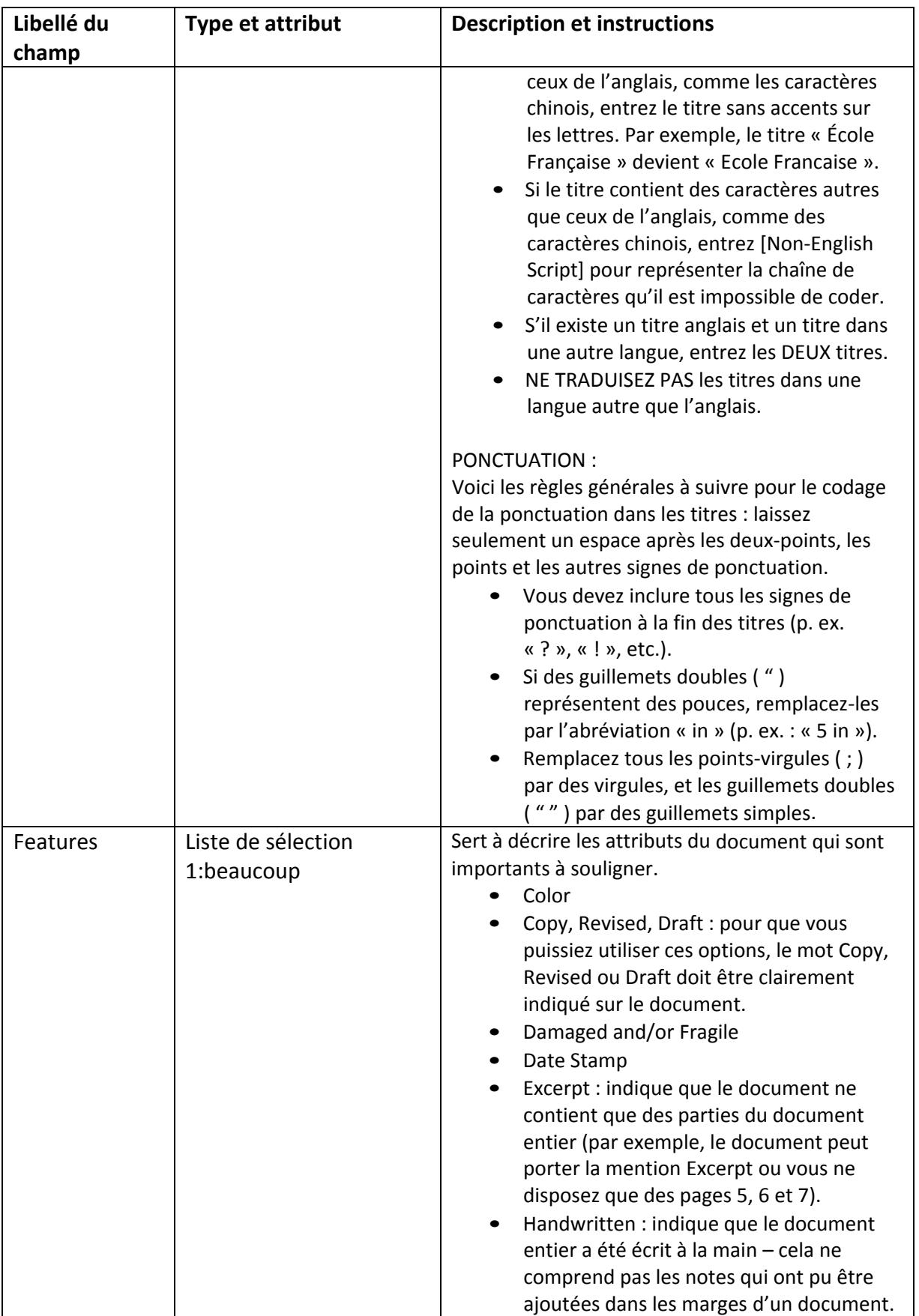

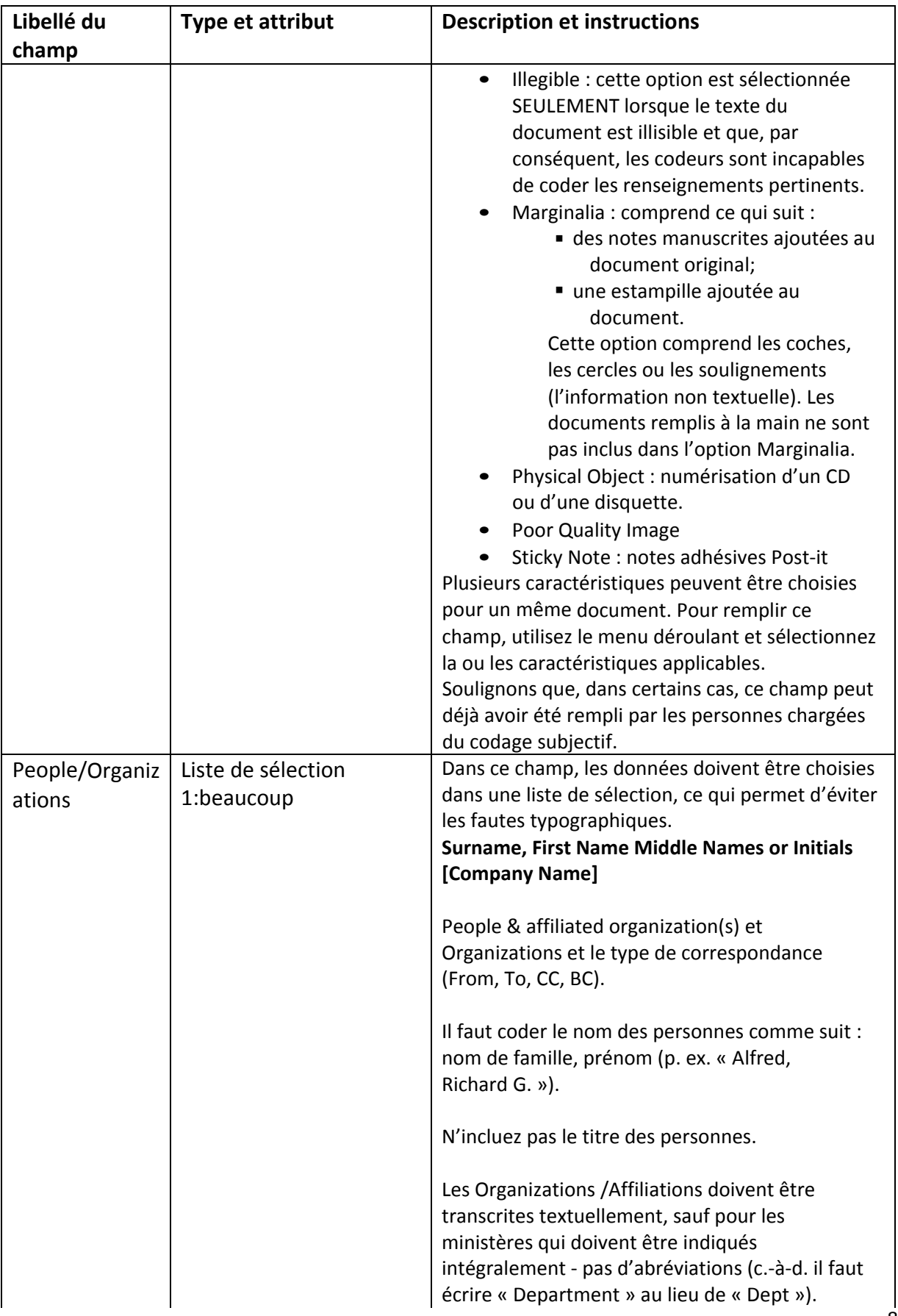

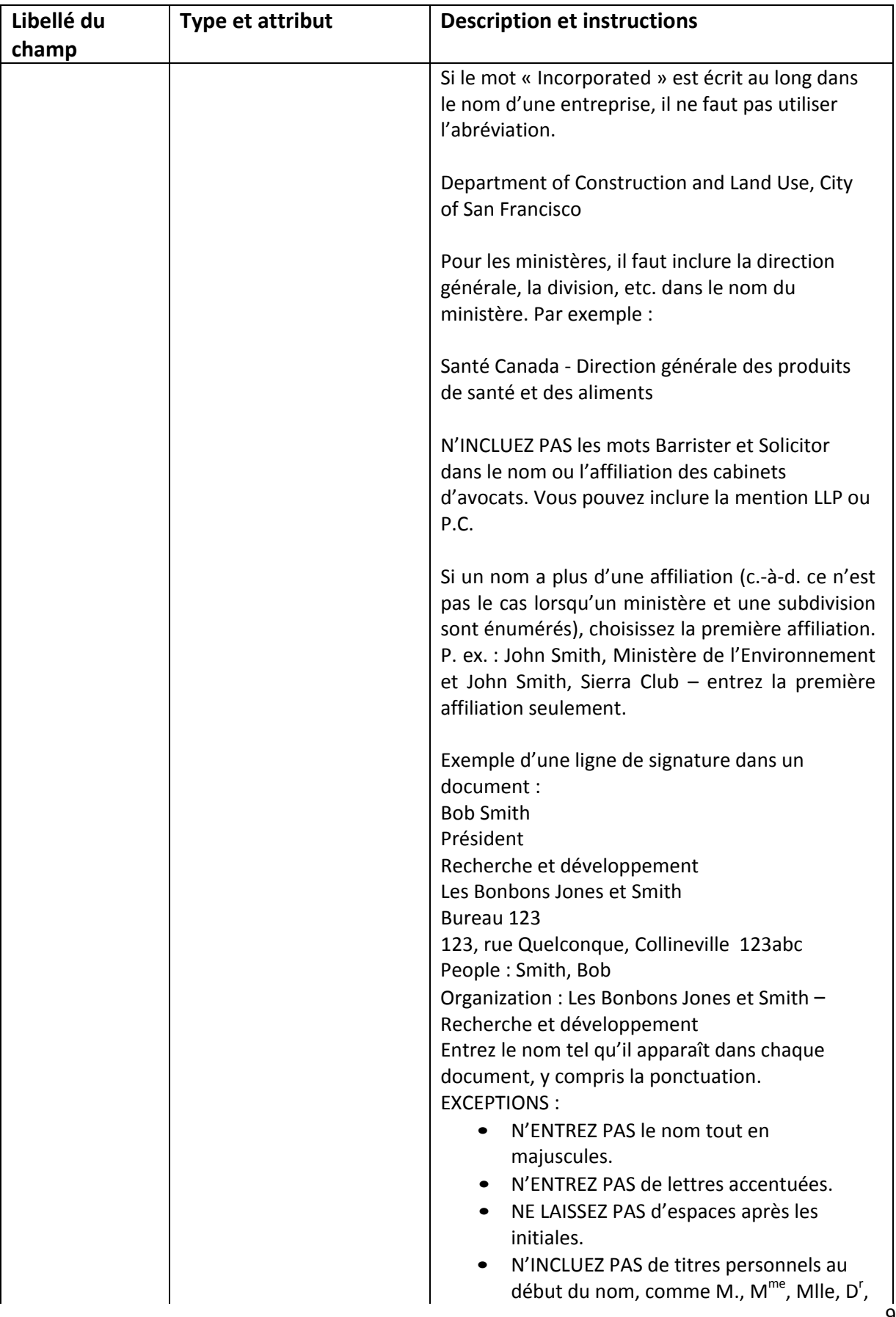

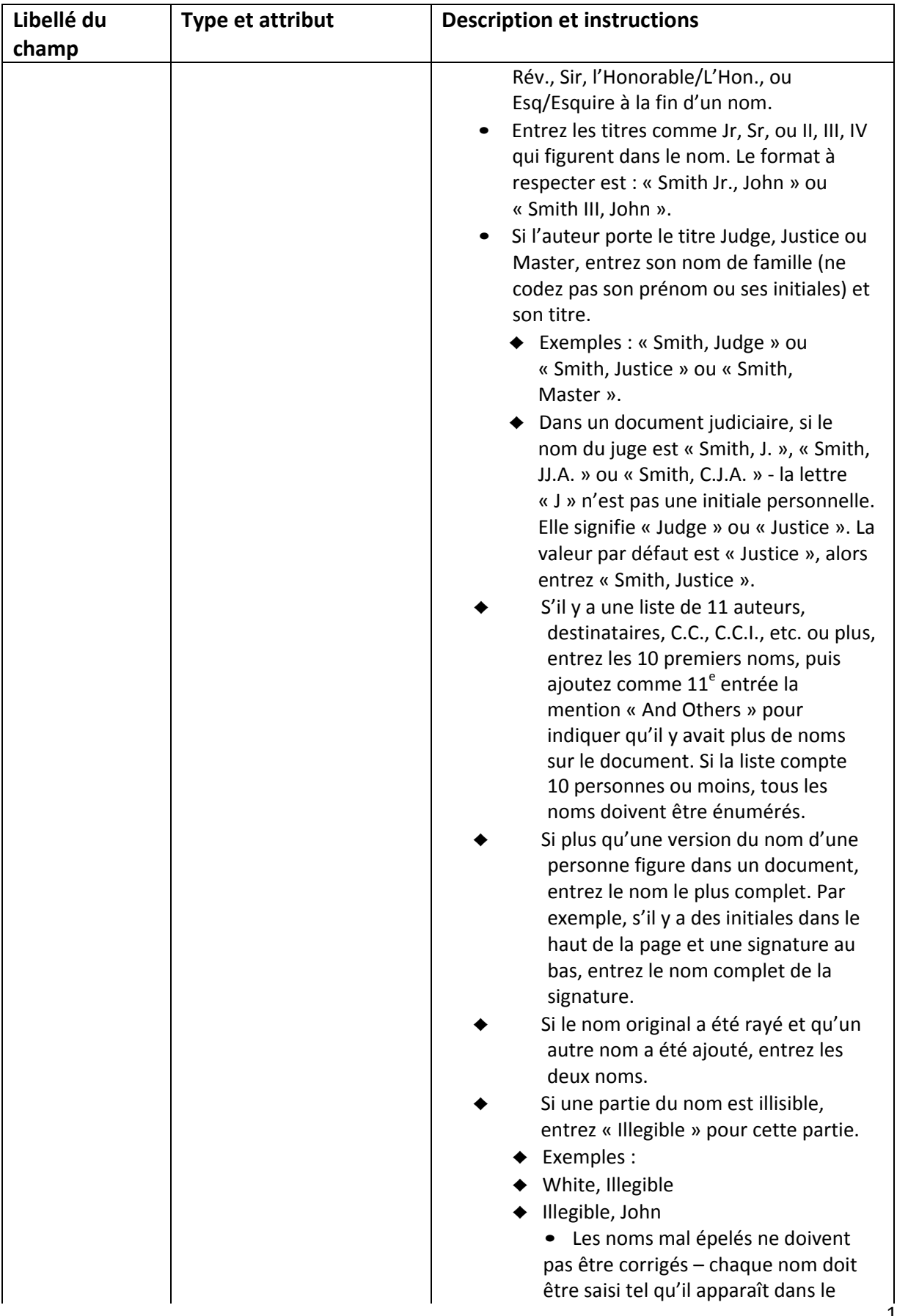

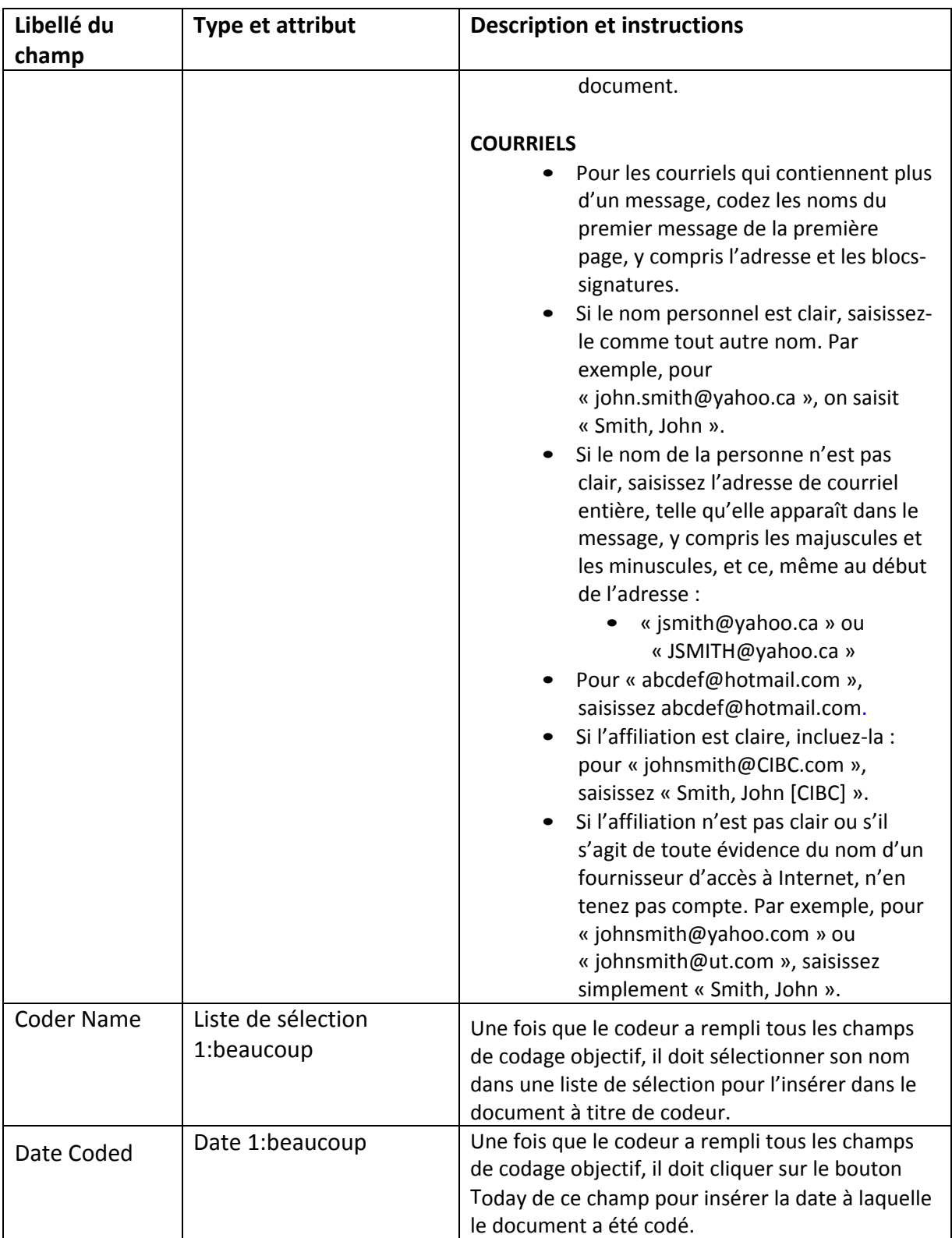

## **(5) Annexe A – Valeurs du champ Document type**

Le champ Document type désigne le type de document que vous codez (lettre, note de service, rapport, etc.). Le tableau ci-dessous contient les types de documents qui ont été compilés.

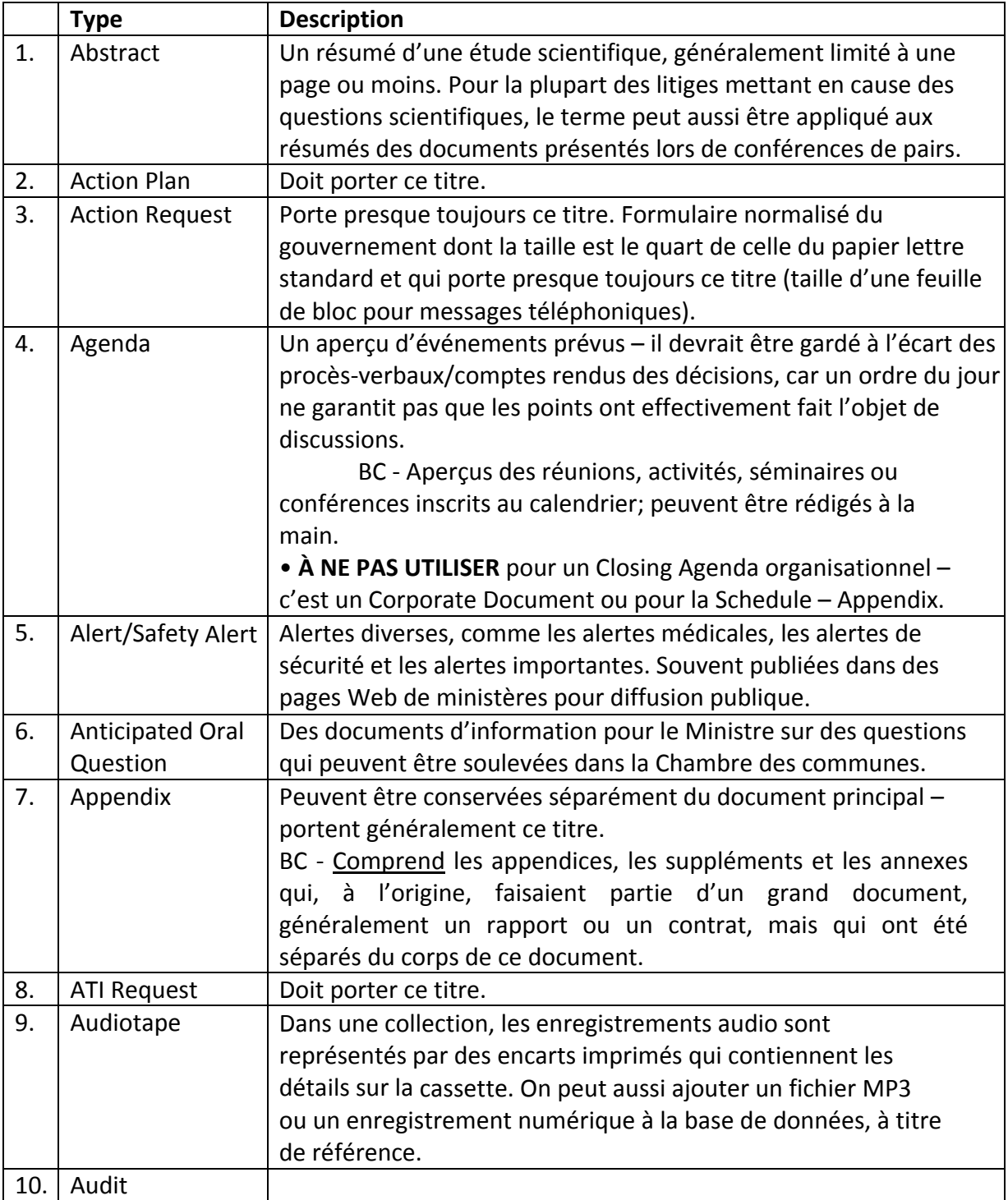

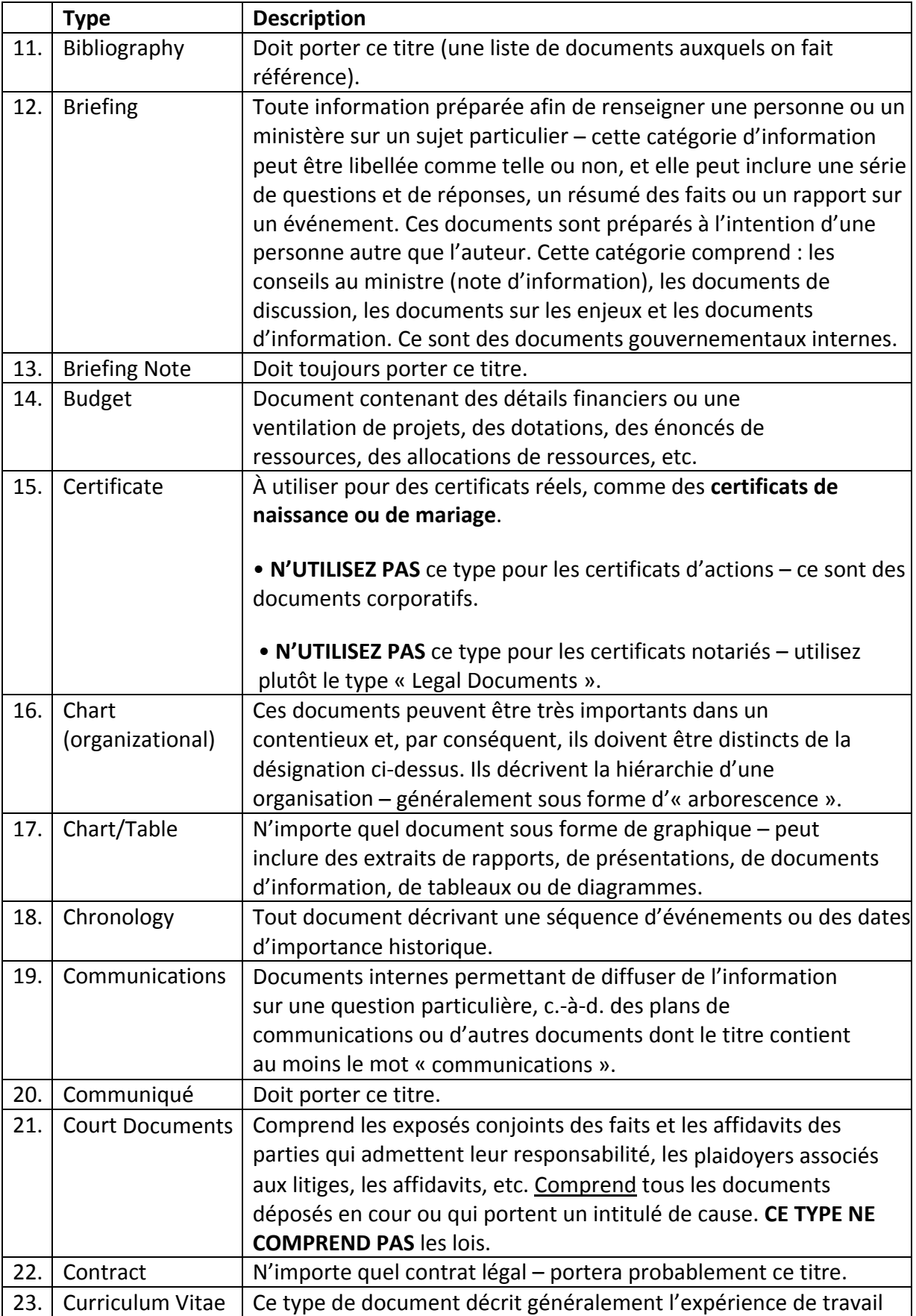

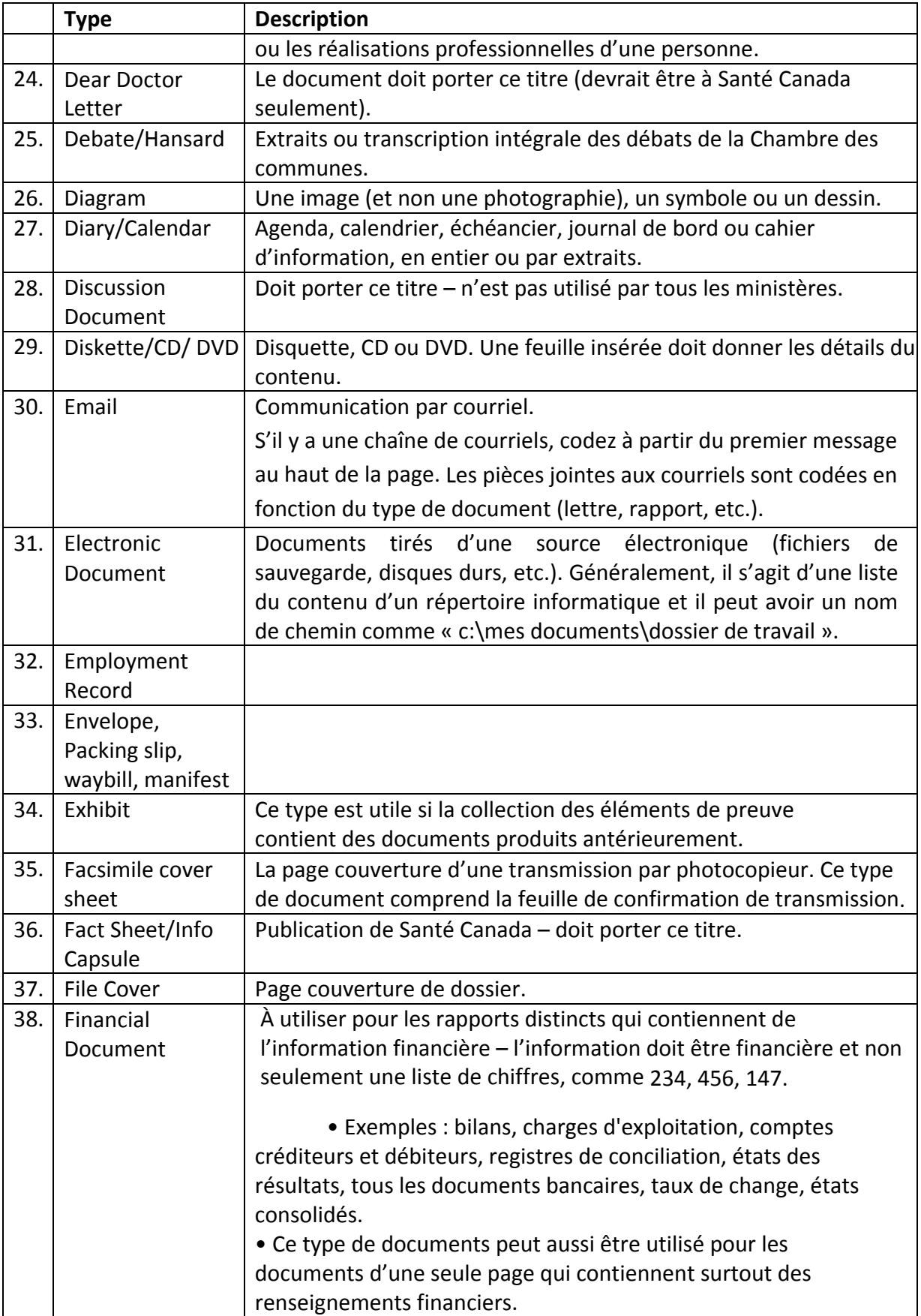

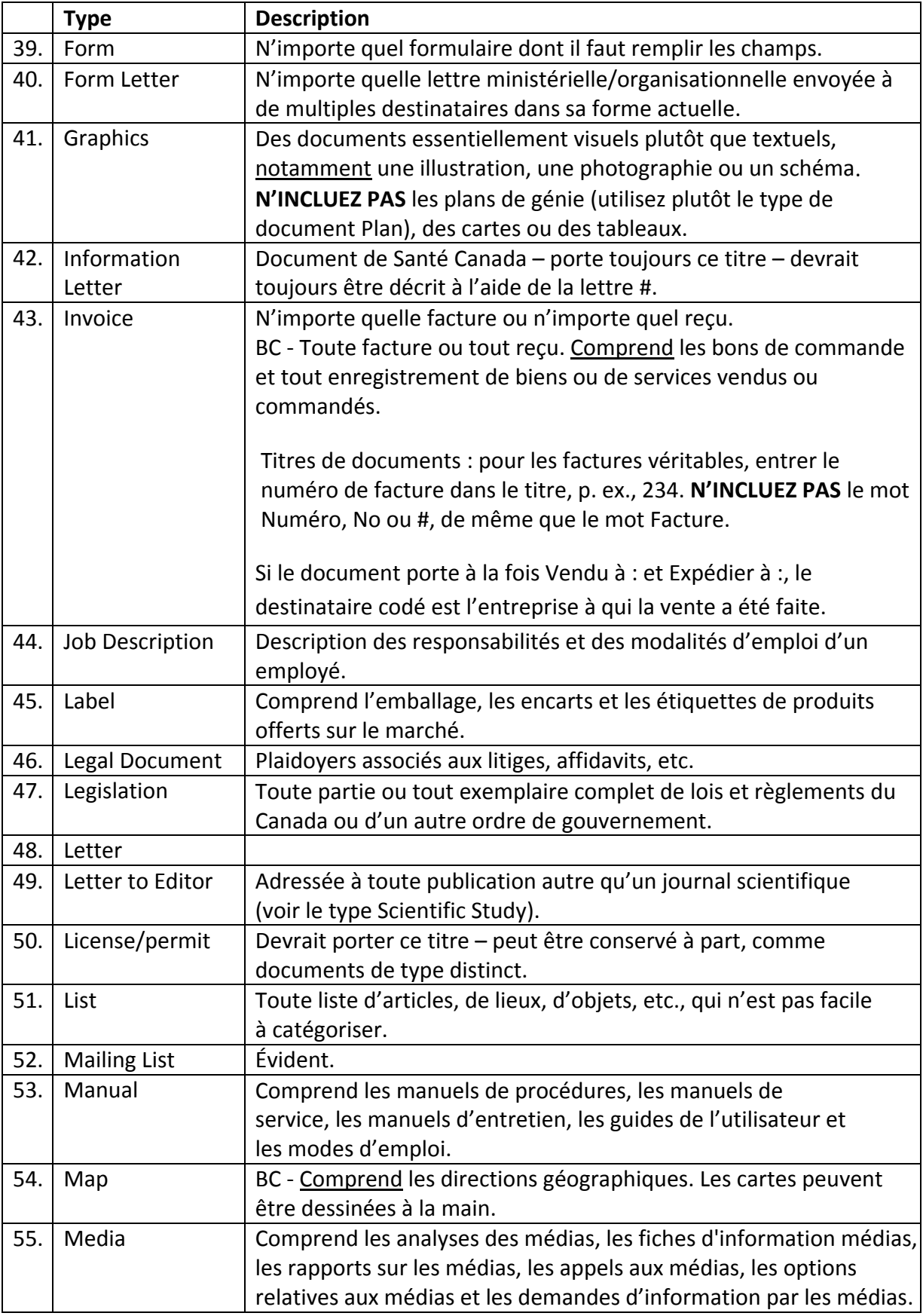

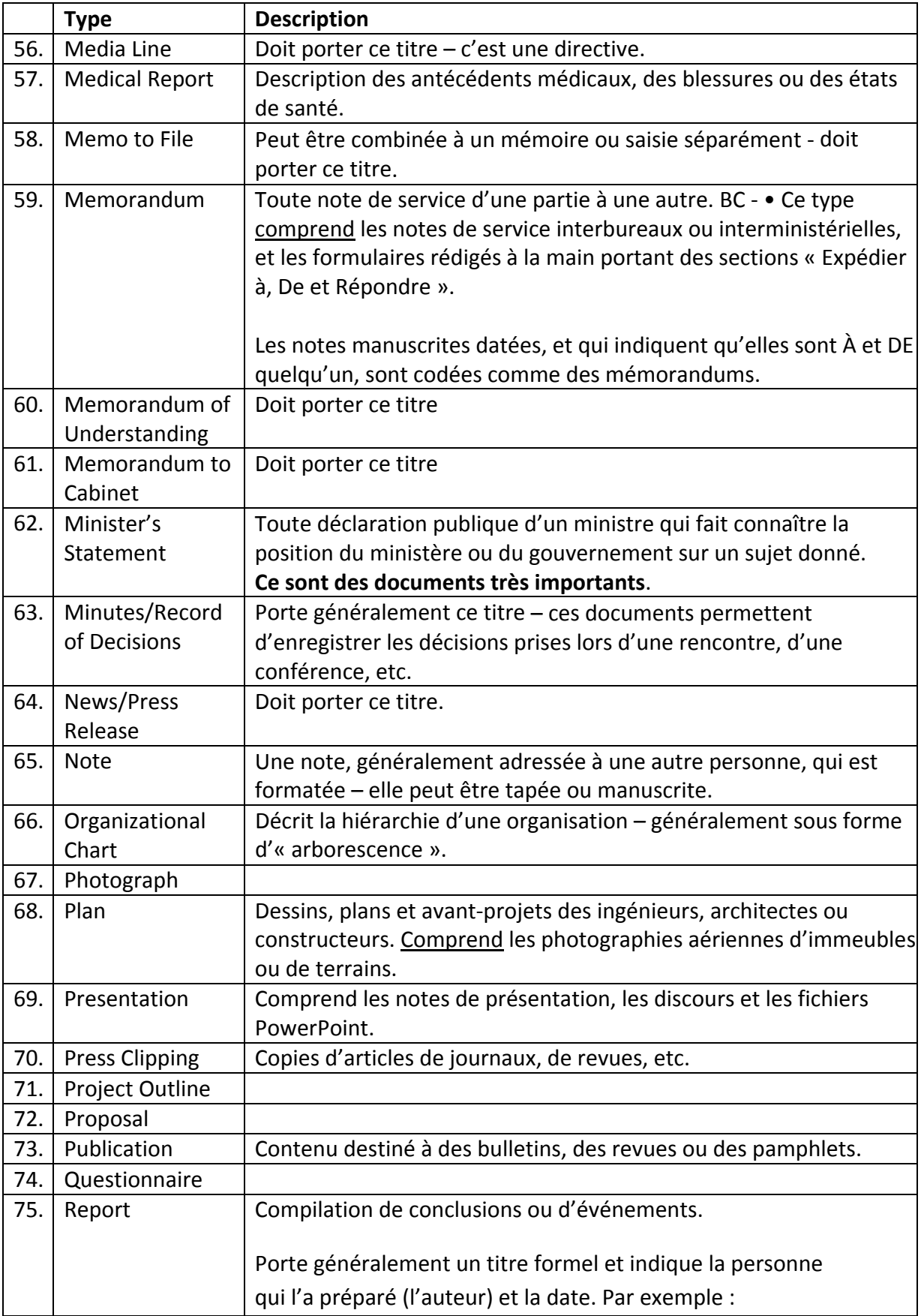

![](_page_16_Picture_226.jpeg)

![](_page_17_Picture_27.jpeg)